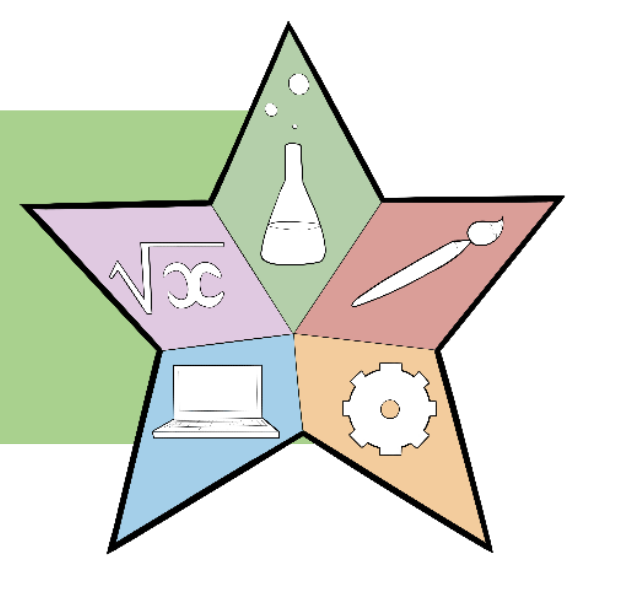

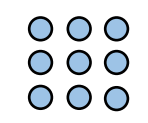

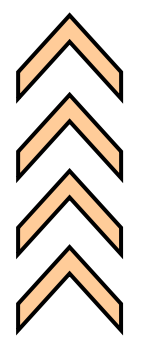

# **STEAM STARS**

**A EUROPEAN FRAMEWORK OF COMPETENCIES IN TEACHING STEAM EDUCATION FOR GIFTED STUDENTS**

**2019-1-UK01-KA201-061537**

**Online Instructiegids over Digitale Competenties** 

### **voor Virtueel Leren**

### *STEAM Stars Open Campus*

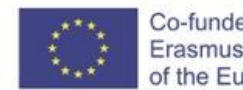

Co-funded by the Erasmus+ Programme of the European Union

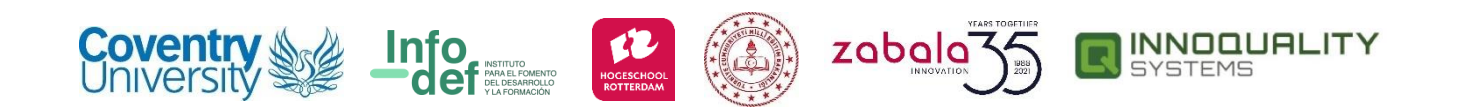

The European Commission's support for the production of this publication does not constitute an endorsement of the contents, which reflect the views only of the authors, and the Commission cannot be held responsible for any use which may be made of the information contained therein.

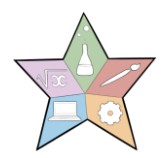

### *Inhoudsopgave*

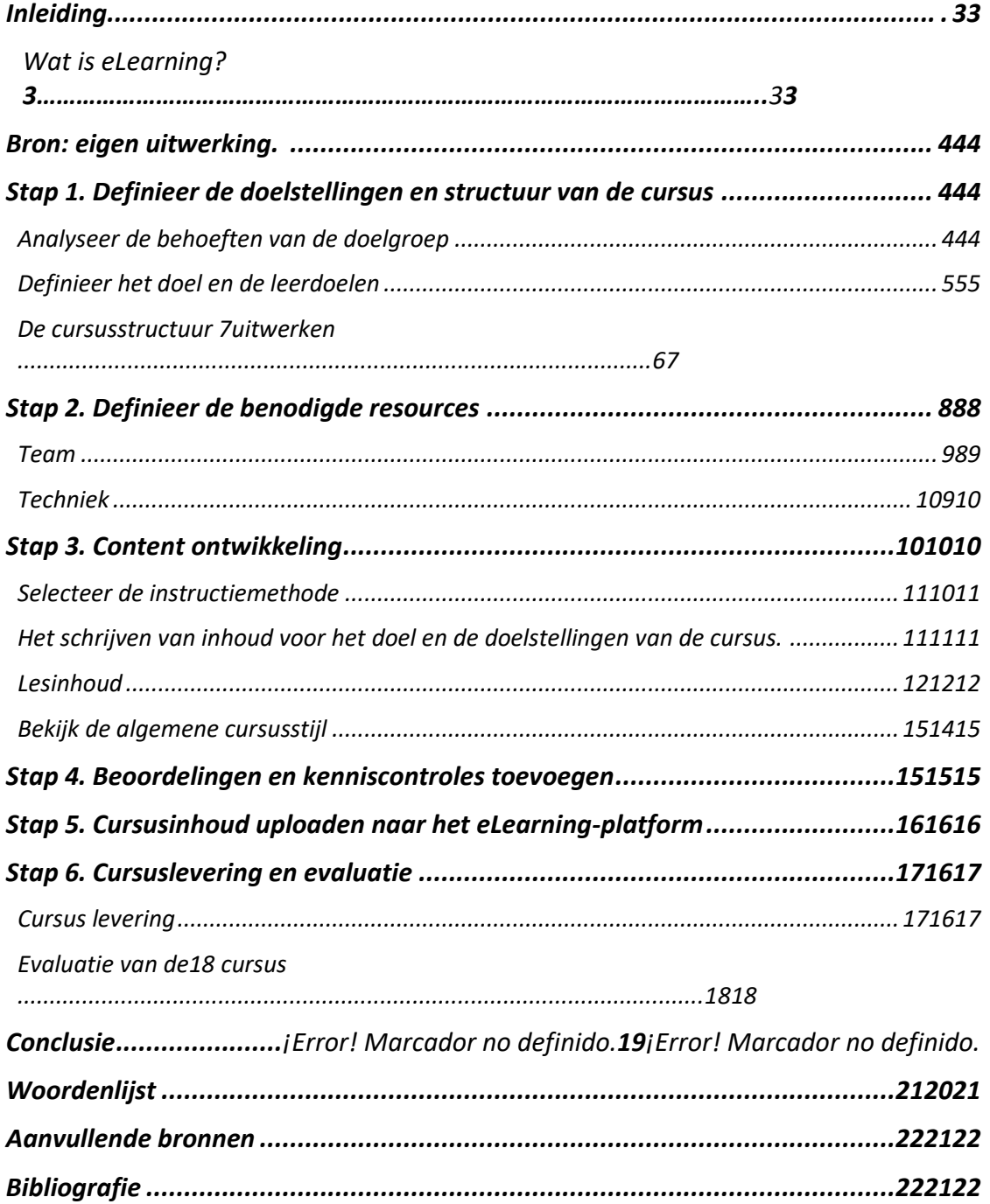

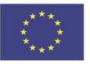

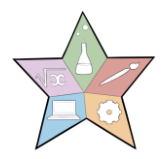

### <span id="page-2-0"></span>Introductie

Deze gids is bedoeld om de digitale vaardigheden te verbeteren en de interactie met virtuele leeromgevingen van leraren, opleiders en niet-formele en informele opleiders te vergemakkelijken, door een eenvoudige en gemakkelijk toe te passen gids te bieden voor iedereen die geen voorkennis heeft over het maken van een eLearning cursus.

Het STEAM Stars-project heeft tot doel een Europees kader van competenties te ontwerpen van STEAM-onderwijs voor hoogbegaafde leerlingen, innovatieve methoden en pedagogieken gericht op hen te promoten en OER digitale leermaterialen en hulpmiddelen in STEAM-onderwijs te ontwikkelen. De verwachte langetermijnimpact van het project zal zijn om het schoolonderwijssysteem in Europa te versterken.

#### <span id="page-2-1"></span>Wat is eLearning?

eLearning, of elektronisch leren, is het aanbieden van leren en trainen via digitale bronnen. Hoewel eLearning is gebaseerd op geformaliseerd leren, wordt het aangeboden via elektronische apparaten zoals computers, tablets, mobiele telefoons en zelfs smartwatches die op een gegeven moment verbonden zijn met internet.

De snelle uitbreiding van internettoegang en de ontwikkeling van mediatechnologieën hebben online leren of eLearning voor veel meer mensen toegankelijk gemaakt en de opties voor het aanbieden van cursussen voor opleidingsaanbieders vergroot.

eLearning biedt meerdere voordelen voor zowel lerenden als opleidingsverstrekkers, zoals flexibiliteit in timing en locatie, aangepast aan het schema van leerlingen en docenten en persoonlijke en arbeidsomstandigheden, lagere kosten, groter bereik, meertalige kanalen, zelfstudie, onder andere.

eLearning biedt ook unieke kansen voor onderwijs op alle niveaus, vooral in ontwikkelingslanden. Deze landen worden geconfronteerd met veel uitdagingen op het gebied van vervoer (waardoor mensen in afgelegen gebieden beperkte toegang hebben tot onderwijs), gebrek aan onderwijsinfrastructuur, expertise, onderzoeksfaciliteiten, etc. eLearning kan deze verschillen verkleinen met aanzienlijk minder middelen en in minder tijd.

Deze gids leidt u door zes eenvoudige stappen voor het ontwerp, de ontwikkeling en de levering van eLearning-cursussen:

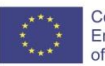

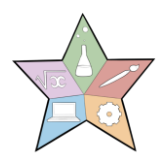

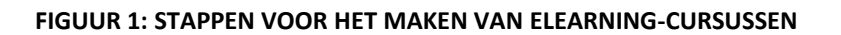

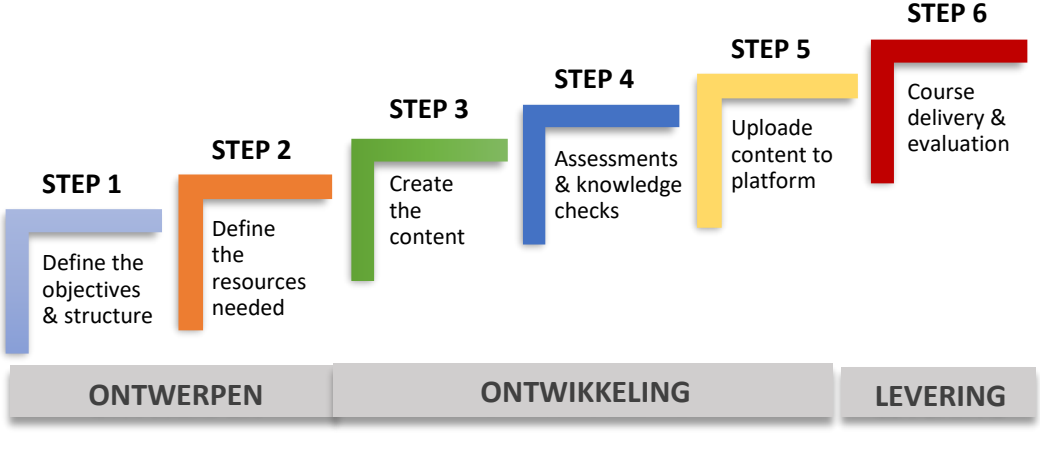

<span id="page-3-0"></span>Bron: eigen uitwerking.

# <span id="page-3-1"></span>Stap 1. Definieer de doelstellingen en structuur van de cursus

Deze eerste stap is cruciaal voor het algehele succes van uw eLearning-cursus. Hier bepaalt u het algemene kader van uw cursus, zoals de blauwdruk voor uw gebouw dat zijn doelen, doelstellingen en structuur bepaalt.

Om dit te bereiken, moeten de volgende vragen worden beantwoord:

- **Wat zijn de kennis-, trainings-/capaciteitsopbouwbehoeften van mijn doelgroep?**
- **Wat moet een leerling kunnen weten/doen na het afronden van de cursus?**
- **Wat is de cursusstructuur die beter aansluit bij die trainingsbehoeften?**

We zullen het over elk van hen hebben in de volgende secties.

#### <span id="page-3-2"></span>Analyseer de behoeften van de doelgroep

eLearning kan worden gebruikt voor beroepsopleiding op alle niveaus van formeel onderwijs, opleiding in bedrijven, internationale organisaties, ngo's en voor informeel onderwijs. In deze situaties verschillen de doelgroep en hun trainingsbehoeften onderling. Het is belangrijk voor de cursusontwerper om ze te analyseren en te

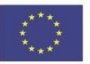

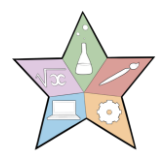

beoordelen om zowel de **specifieke kennis / vaardigheid** als het vereiste **prestatieniveau te** bepalen .

Om te beginnen moet de analyse rekening houden met de volgende persoonlijke aspecten van de doelgroep:

- Persoonlijke aspecten: leeftijd, geslacht, motivatie om de cursus te doen, beschikbaarheid voor het doen van de cursus
- Opleidingsniveau, formeel en informeel
- Professionele kennis en training
- Relevante werkervaring
- Virtuele vaardigheden en toegang tot internet en computerapparaten
- kennis van de opleidingstaal (vooral in het geval van immigranten)

Vervolgens moet je hun trainingsbehoeften met betrekking tot kennis en vaardigheden identificeren. Elk aspect vereist een specifieke analysemethode:

- **Een onderwerpanalyse** wordt uitgevoerd om de cursusinhoud te identificeren en te classificeren. Een onderwerpanalyse is geschikt voor cursussen die in de eerste plaats zijn ontworpen om informatie te verstrekken of bredere educatieve doelstellingen te bereiken (ook wel "informcursussen" genoemd). Visuele instrumenten, zoals mindmaps, conceptkaarten en procesdiagrammen, kunnen de cursusontwerper helpen verbanden tussen inhoudselementen te verduidelijken.
- **Taakanalyse:** is een gedetailleerde analyse van acties en beslissingen die een persoon neemt om een taak uit te voeren, zodat we kunnen identificeren wat de leerling moet leren of verbeteren en de kennis en vaardigheden die moeten worden ontwikkeld of versterkt. Taakanalyse wordt voornamelijk gebruikt in cursussen die zijn ontworpen om specifieke werkgerichte of interpersoonlijke vaardigheden op te bouwen (ook wel "cursussen uitvoeren" genoemd).

#### <span id="page-4-0"></span>Definieerhet doel en de leerdoelen

Zodra de behoeften en trainingslacunes van de doelgroep zijn geïdentificeerd, moet de cursusontwerper definiëren welke resultaten ze willen behalen nadat leerlingen de eLearning-cursus hebben voltooid. Die resultaten zijn het doel en de doelstellingen van de cursus; ze kunnen worden gedefinieerd door deze vraag te beantwoorden: **wat moet een leerling kunnen weten / doen na het voltooien van de cursus?**

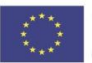

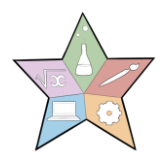

Een doel is een brede algemene verklaring van wat er zal worden bereikt. **Het doel** vertelt de leerlingen wat ze zullen winnen van de eLearning-cursus. **Leerdoelen** zijn een uitsplitsing van dit doel en zijn meer uitvoerbaar.

Leerdoelen combineren twee elementen: het **niveau van prestaties** of prestaties (door middel van een actiewerkwoord) en de **leerinhoud** (het object van dat werkwoord), bijvoorbeeld: "Om [werkwoord] de principes en waarden van het bedrijf [leerinhoud] toe te passen tijdens de onderhandeling met klanten", "Om [werkwoord] de procedure voor het openen van een bankrekening te kunnen uitvoeren [leerinhoud]", enz.

Volgens de herziene Bloom's taxonomie van het cognitieve domein, kunnen leerdoelen zes verschillende soorten prestaties impliceren, variërend van het laagste niveau (onthouden) tot het hoogste (creëren). De volgende tabel toont de soorten prestaties, hun betekenis en de werkwoorden die geschikt kunnen zijn om ze te beschrijven:

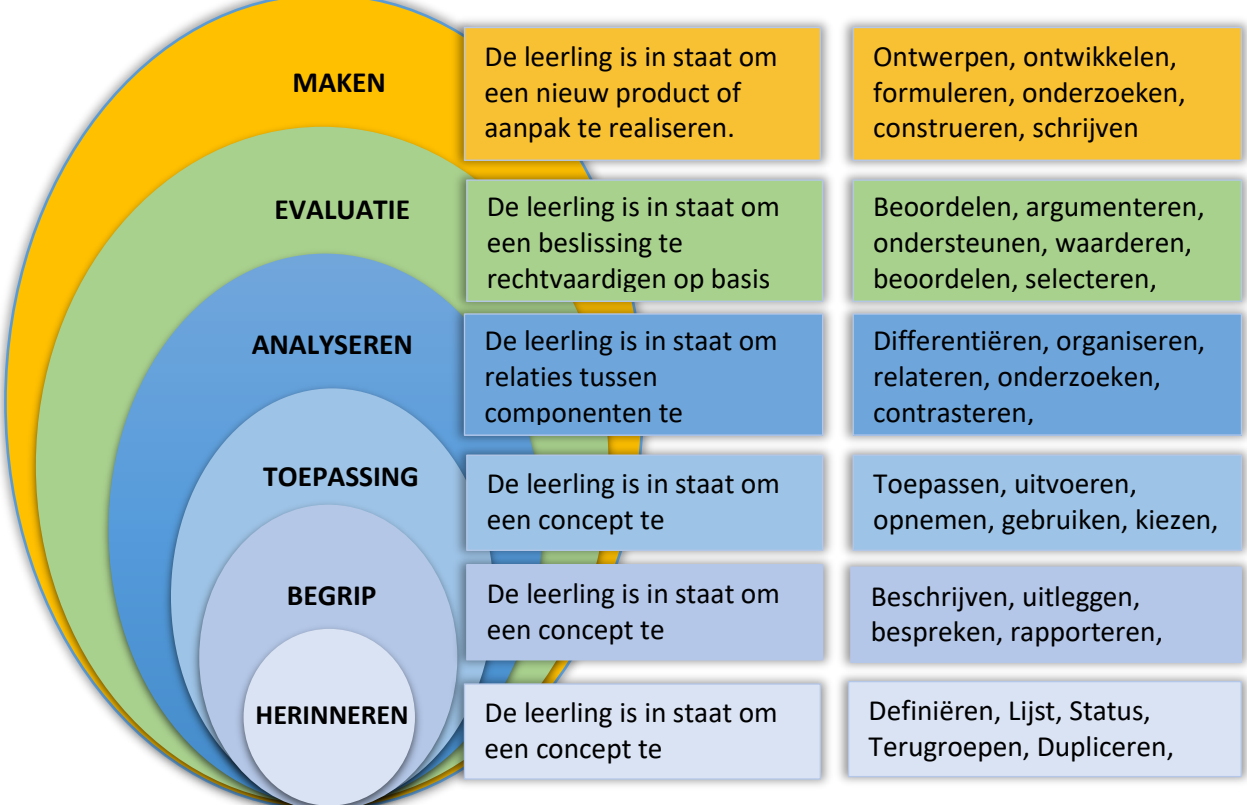

#### **FIGUUR 2: HERZIENE TAXONOMIE VAN BLOOM OF T HECOGNITIEF DOMEIN**

Bron: gedeeltelijk eigen ontwerp, ontleend aan [http://regiscpslearningdesign.weebly.com/blooms](http://regiscpslearningdesign.weebly.com/blooms-taxonomy.html)[taxonomy.html](http://regiscpslearningdesign.weebly.com/blooms-taxonomy.html)

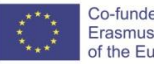

#### <span id="page-6-0"></span>Elaborate de cursusstructuur

Zodra de leerdoelen zijn gedefinieerd, volgt de uitwerking van de cursusstructuur of het curriculum dat die leerdoelen beter bereikt. Dit hangt af van wat het hoofddoel van de cursus is:

- In een **uitvoerings-cursus**, d.w.z. in een cursus die gericht is op het opvullen van kennis- of vaardigheidslacunes voor het uitvoeren van een specifieke taak of taak, kan de inhoud worden georganiseerd om de volgorde van de acties in de echte werkomgeving te volgen.
- In een **informerende cursus**, d.w.z. in een cursus gericht op het opvullen van kennis lacunes, kunnen de concepten worden georganiseerd op basis van hun structurele en logische verbanden.

Er zijn verschillende soorten curriculum of cursusstructuur. Aangezien het doel van deze gids voornamelijk is om korte eLearning-cursussen te maken, is er hieronder een voorbeeld van de cursusstructuur die kan worden gevolgd(het aantal eenheden, secties, lessen en quizzen is referentiaal):

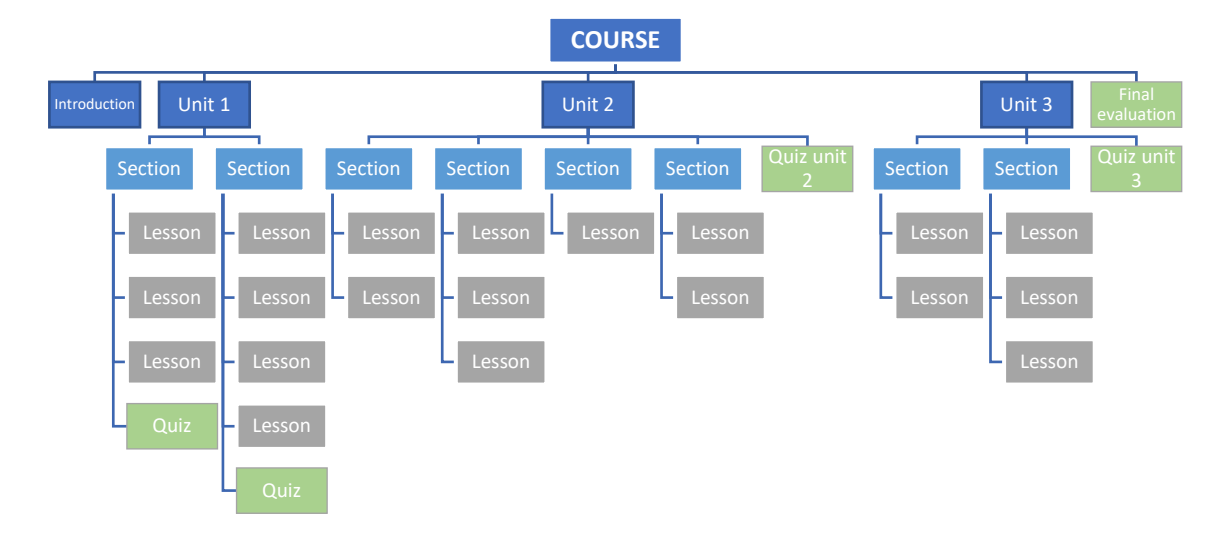

#### **FIGUUR 3: VOORBEELD VAN CURSUSSTRUCTUUR**

Bron: eigen uitwerking.

Zoals te zien is in figuur 3, kan de cursusstructuur de volgende structuur hebben:

 **Introduction:** is de inleiding tot de algemene cursus, het moet een samenvatting hebben van de hele cursusinhoud.

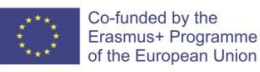

7

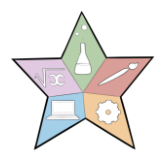

- **Hoofdstuk (unit**) is het belangrijkste deel waarin de cursus is verdeeld.
- **Een sectie** is een niveau dat een eenheid volgt.
- **Een les** is een niveau na een sectie. De les is de minimale uitdrukking van een onderwerp dat we willen ontwikkelen. Het moet kort zijn en, indien mogelijk, grafische en audiovisuele elementen bevatten.
- **Quizzen** kunnen worden geplaatst aan het einde van een les of een sectie (zoals in unit 1 hierboven) of een unit (zoals in unit 2 en 3) of aan het einde van de cursus, of om een combinatie ervan te gebruiken.
- **De eindevaluatie** moet een evaluatie omvatten om te testen of de leerling de doelstellingen van de hoofdcursus heeft bereikt.

Op dit punt is de cursusstructuur voorlopig en algemeen. Tijdens het ontwikkelen van elke les kunnen er variaties zijn. Een onderwerp kan bijvoorbeeld te lang zijn om in slechts één les te worden ontwikkeld en het kan nodig zijn om het in twee of drie lessen te verdelen.

De cursusstructuur bepaalt ook de gehele **duur** van de cursus. Het is belangrijk om rekening te houden met de doelstellingen en het vereiste prestatieniveau, maar ook met de beschikbaarheid van tijd (van leerlingen en cursusontwerper) en de middelen voor het maken ervan. Een langere cursus impliceert meer middelen, die soms niet beschikbaar zijn. In andere gevallen zullen beperkingen komen door de tijdsbeschikbaarheid van de doelgroep voor het volgen van die cursus, vooral als deze is gericht op mensen die werken en veel verantwoordelijkheden hebben.

## <span id="page-7-0"></span>Stap 2. Definieer de benodigde middelen

De ontwikkeling van een eLearning-cursus impliceert het gebruik van verschillende middelen, voornamelijk menselijk, technologisch en financieel. In de onderstaande regels zullen we het hebben over de eerste twee: het team en de technologie.

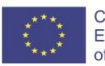

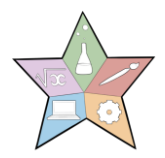

#### <span id="page-8-0"></span>Team

Het ontwerpen, ontwikkelen en leveren van eLearning-cursussen vereist expertise met betrekking tot verschillende specialiteiten, waaronder:

- **eLearning Project Manager** is degene die alle activiteiten en middelen (menselijk, technologisch, financieel, enz.) in de verschillende fasen van het project coördineert. Hij/zij is de eindverantwoordelijke van het project.
- **Instructional designer (ID's)** is degene die verantwoordelijk is voor de instructiestrategie. Zij werken hand in hand samen met de Project Manager en deSubject Matter Experts voor de ontwikkeling van de cursusinhoud, instructietechnieken, media-elementen, assessment en kenniscontroles.
- **Vakexperts (KMO's)** dragen bij met kennis en informatie die nodig is voor een bepaalde cursus. Ze werken samen met ID's om een cursus te ontwerpen en evaluatiestrategieën te definiëren en de cursusinhoud daadwerkelijk te schrijven.
- **Grafisch ontwerper en media-editor:** zij zijn degenen die verantwoordelijk zijn voor de algehele "look" van de cursus en multimedia-ontwikkeling. Ze maken en bewerken de figuren, audio, foto's, video's, enz. die in de eLearning-cursus worden gebruikt.
- **Webontwikkelaar en specialist in technische ondersteuning:** webontwikkelaar is degene die het leerplatform maakt en alle cursusinhoud online samenstelt. Er is software beschikbaar op het internet die deze activiteit faciliteert, zoals Moodle, LearnPress, etc. (We zullen het in de volgende sectie over de technologie hebben). De supportspecialist is degene die technische ondersteuning geeft zodra de cursus aan de gang is. Webontwikkelaar en ondersteuningsspecialist zijn meestal dezelfde mensen.
- **Cursusbeheerders en online facilitator(s)** zijn degenen die verantwoordelijk zijn voor de ondersteuning en motivatie van de leerling zodra de cursus open is. Ze zijn verantwoordelijk voor de abonnementen van leerlingen, ondersteunen de activiteiten van leerlingen, beantwoorden vragen van leerlingen, modereren forums voor leerlingen, enz.

Sommige van de hierboven genoemde rollen kunnen worden gecombineerd in één functieprofiel, afhankelijk van de grootte van het eLearning-project, de beschikbare menselijke en financiële middelen, de capaciteit van teamleden om verschillende rollen te vervullen, de gebruikte technologie, enz. Bijsommige eLearning-cursussen kunnen er

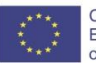

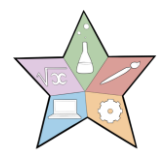

zelfs maar twee personen bij betrokken zijn: on de ene kant de manager / ID / MKB / cursusbeheerder / online facilitator / tutor, en aan de andere kant de webontwikkelaar / media-editor / technische ondersteuning.

### <span id="page-9-0"></span>**Technologie**

Zoals eerder vermeld, worden eLearning-cursussen aangeboden via virtuele leerplatforms, die toegankelijk zijn vanaf verschillende elektronische apparaten (computers, tablets, smartphones) via internet.

eLearning-platforms worden ook wel Learning Management Systems (LMS) genoemd; ze bieden cursusaanbieders en leerlingen toegang tot informatie, hulpmiddelen en bronnen ter ondersteuning van onderwijsaanbod en -beheer, zoals:

- Cursusbeheer: uitnodiging, voorinschrijving, semi-automatische cursusregistratie, online betaling, enz.
- Geïntegreerde virtuele lesruimte
- Meertalige cursusmaterialen en bronnen ondersteunen
- Opslag van cursusmateriaal
- Communicatiemanagement: alle cursuscommunicatie tussen tutor-leerling, leerling-leerling, tutor-tutor kan worden gedaan via het LMS.
- Assessment creatie en beheer
- Monitoring van de prestaties van de leerling
- Meerdere rapporten voor het management

Hieris een verscheidenheid aan software beschikbaar op LMS, van de eenvoudigste tot de meer geavanceerde en complexe, gratis en betaalde. De volgende zijn voorbeelden van LMS-software: Moodle, LearnPress, TalentLMS, FormalLMS, ILIAS, Opigno, OpenOLAT, Sakai, Dokeos, enz. De meeste van deze software hebben mobiele telefoons en tablets apps.

Naast het LMS hebt u mogelijk professionele vertaalsoftware nodig voor het geval u meertalige training wilt geven.

## <span id="page-9-1"></span>Stap 3. Content ontwikkelen

Contentontwikkeling is een van de kernactiviteiten voor het maken van een eLearningcursus. Het begint met het kiezen van de instructiemethode, vervolgens het schrijven van het doel en de doelstellingen op een manier die is gericht aan de leerling, volgt

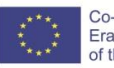

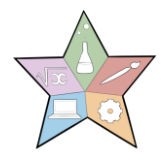

vervolgens de ontwikkeling van elke lesinhoud en vervolgens een laatste controle van de algehele stijl. Laten we ze allemaal eens bekijken.

#### <span id="page-10-0"></span>Selecteer de instructiemethode

Er is een hele reeks manieren waarop de inhoud kan worden overgedragen aan de leerling; dit worden instructiemethoden genoemd. Ze kunnen worden gegroepeerd in drie hoofdtypen:

- **Uitleg methoden** worden gebruikt voor het verkrijgen van informatie. Voorbeelden hiervan zijn presentaties, case studies, voorbeelden, demonstraties, storytelling, etc.
- **Toepassingsmethoden** benadrukken de actieve processen die leerlingen gebruiken om taken uit te voeren op basis van principes en procedures. Voorbeelden hiervan zijn: rollenspellen, simulaties en serious games, projectwerk, job aid, scenario-based aanpak, etc.
- **Samenwerkingsmethoden** Betrek leerlingen door kennis te delen en taken gezamenlijk uit te voeren. Voorbeelden hiervan zijn online begeleide discussie, samenwerkingswerk, peer tutoring, enz.

Een trainingsaanbieder kan deze instructiemethoden combineren om de beste trainingservaring voor leerlingen te bieden.

#### <span id="page-10-1"></span>Schrijven van content voor het doel en de doelstellingen van de cursus.

Aan het begin van de cursus moet de leerling een heel duidelijk idee hebben van het doel en de doelstellingen van de cursus. Dit is nog belangrijker in het kader van een eLearning-cursus, omdat de motivatie van de leerling cruciaal is voor het succes van de training.

Het schrijven ervan is als een trapladder. Het doel is de bovenste trede die je wilt bereiken. De leerdoelen zijn de verschillende stappen die je de kennis en vaardigheden geven om de bovenste trede te bereiken. U kunt teruggaan naar stap 1 en de gegeven aanbevelingen met betrekking tot de definitie van het doel en de doelstellingen controleren.

Ze kunnen worden geschreven op een manier die is gericht aan de leerling, zoals weergegeven in het onderstaande voorbeeld:

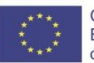

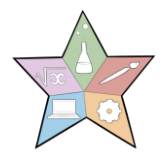

- Voor het schrijven van het doel:
	- o *Na* het afronden van de *cursus kunt u de belangrijkste tools van Microsoft Office vakkundig gebruiken.*
- Voor het schrijven van de doelstellingen van een eenheid/sectie:
	- o *Aan het einde van dit apparaat kunt u Word vakkundig gebruiken.*
		- *Aan het einde van deze sectie kunt u een eenvoudig Worddocument maken.*
		- *Aan het einde van deze sectie kunt u de basisonderdelen van een Word-document begrijpen en herkennen.*
		- *Aan het einde van deze sectie kunt u de geavanceerde functies van een Word-document* gebruiken*.*

Gedurende het geheel van uw eLearning-cursus is het nuttig om de leerling herinneringen te geven aan wat ze gaan leren en / of hoe die informatie voor hen van nut zal zijn.

#### <span id="page-11-0"></span>Inhoud van de les

De inhoud moet licht verteerbaar zijn voor de leerling. Het is raadzaam om je cursus op tetillen in "hapklare" lessen waarmee de leerling kleine stukjes informatie in één keer kan verzamelen. Dit kan de overbelasting van de inhoud verminderen en de leerling de mogelijkheid geven om de les daadwerkelijk te absorberen. Experts raden aan dat een enkele les niet meer dan 10-15 minuten leertijd in beslag neemt.

Een handig hulpmiddel voor het ontwikkelen van cursusinhoud is het maken van een **storyboard**. Een storyboard is een document dat de cursusstructuur en de gedetailleerde informatie van elke les toont: tekst, figuren, tabellen, afbeeldingen, audio, video, infographics, enz. Het is niet de daadwerkelijke ontwikkeling van de inhoud, maar het is als een kaart die je vertelt wanneer en wat alle informatie over je cursus komt. Het helpt je ook om een idee te hebben van de algehele werklast.

Er zijn veel verschillende manieren om een storyboard te maken. Je kunt je eigen storyboardsjabloon voor je cursus maken. In de sectie "Aditional Resources" aan het einde van deze gids, vindt u een link die u naar free storyboard templates brengt die online beschikbaar zijn. We suggereren de volgende eenvoudige maar handige sjabloon:

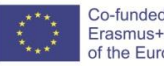

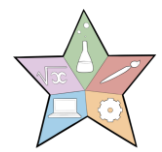

#### **UNIT 3: WAARDEN VOOR SCHOOLLEIDERS EN LEERKRACHTEN DIE WERKEN MET GEZINNEN MET EEN MIGRATIEACHTERGROND**

#### **SECTIE 1: [sectienaam of geen]**

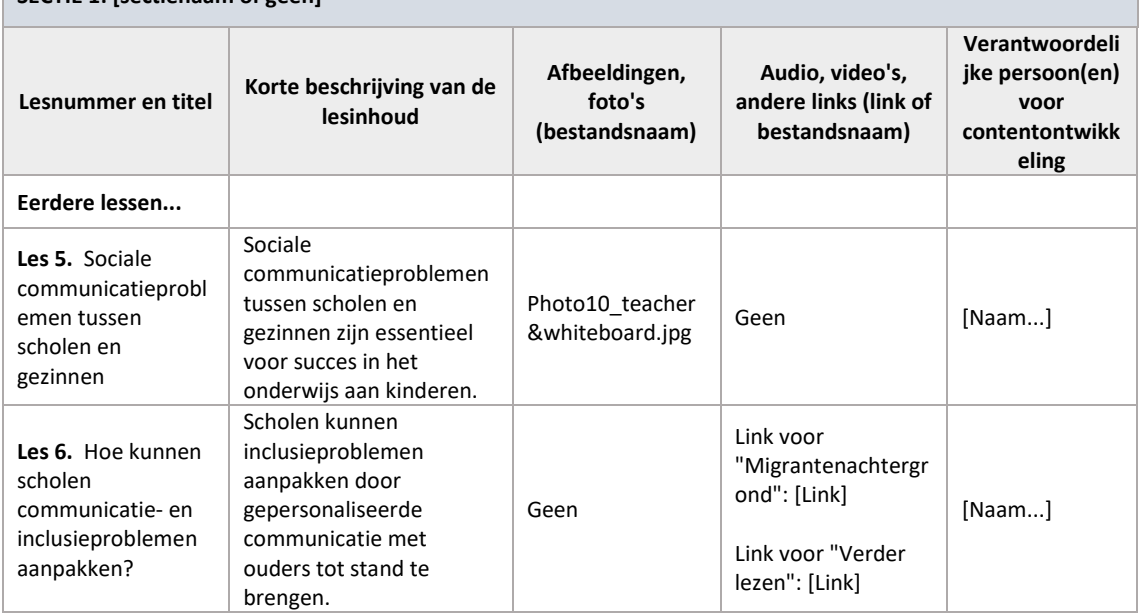

In navolging van het vorige voorbeeld is dit de werkelijke weergave van les 5 in het leerplatform:

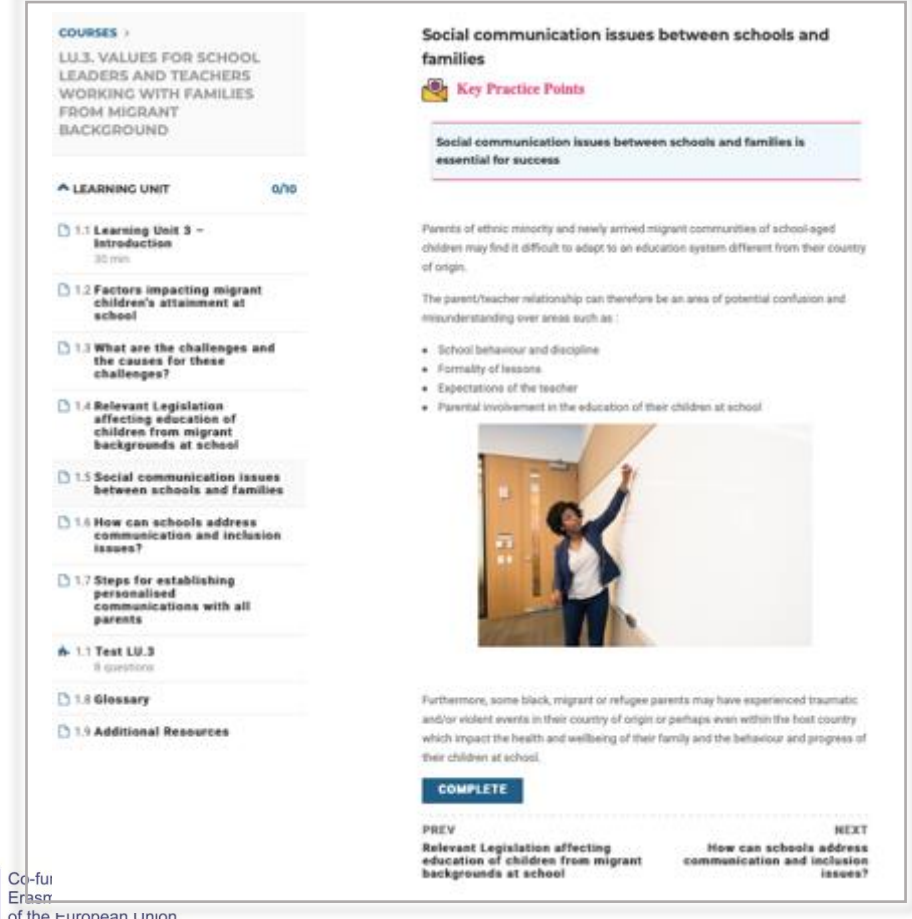

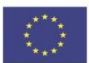

In de volgende regels geven we korte richtlijnen over hoe u de verschillende elementen van een les kunt uitwerken:

 **Het** moet duidelijk, beknopt en geschreven zijn op een manier die de leerling betrekt. Als u een aanzienlijke hoeveelheid tekst moet toevoegen, gebruik dan korte alinea's: ogen glazig wanneer ze grote blokken tekst zien, dus probeer het zo kort mogelijk te maken. Geef voorbeelden die bekend zijn bij de leerling en gemakkelijk te begrijpen; ze moeten zo echt mogelijk zijn.

Een tip over taalstijl is om de studenten aan te spreken met "u", het beïnvloedt uw studenten veel meer met de cursus. Als je leerlingen een multiculturele achtergrond hebben (bijvoorbeeld migranten), probeer dan moeilijke woorden of cultuurspecifieke straattaal te vermijden.

 **Afbeeldingen en foto's.** De eLearning-cursus kan een verscheidenheid aan visuele ontwerpelementen bevatten die de leerling aantrekken en esthetisch betrokken houden. Neem alleen informatie en grafische elementen op die relevant en noodzakelijk zijn, omdat dit de leerling zal helpen zich te concentreren op de taak die voor hem ligt (in plaats van afgeleid te raken door alle virtuele rommel).

Er zijn veel soorten afbeeldingen: geanimeerde illustratie, matrix, lijndiagrammen, staafdiagrammen, cirkeldiagrammen, stroomdiagrammen, diagrammen, teksttabellen, alle andere die u wilt ontwerpen. Plaats ze voor zover je kunt in de buurt van de tekst, die ernaar verwijst om de leerling niet af te leiden.

 **Audio en Video** kan worden uitgewerkt door de trainingsaanbieder of kan ook van internet worden gehaald (uiteraard met zorg voor auteursrecht). Het meeste LMS maakt het mogelijk om audio of video in de hoofdtekst van de les in te sluiten door alleen de link te kopiëren.

Media design volgt vier kenmerken:

- Simpel: focus op één idee tegelijk
- Kort: houd video's tot een lengte van 3-4 minuten om de aandacht te maximaliseren

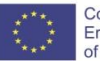

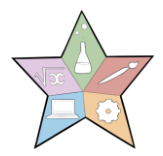

- Echt: gebruik voorbeelden uit het echte leven
- Goed: borgen voor de goede kwaliteit van mediaproducten.

Hetzelfde als bij de afbeeldingen, mogen eenudio en video alleen worden gebruikt wanneer dit relevant en noodzakelijk is, vermijd het toevoegen van video alleen om een leraar te laten zien praten. Audio en video moeten kort zijn (nog korter in het geval van audio!); vermijd overbodige audio (alleen voor het lezen van de tekst die op het scherm wordt weergegeven, tenzij u uw cursus inclusief wilt maken voor mensen met een audiobeperking.

#### <span id="page-14-0"></span>Controleer de algemene cursusstijl

Meestal is er meer dan één persoon betrokken bij het maken van cursusinhoud, en dit kan ertoe leiden dat verschillende secties verschillende stijlen hebben, ten koste van de algehele harmonie en samenhang van de cursus. Om dit te voorkomen, kan de coördinator een sjabloon leveren voor de ontwikkeling van de lessen, naast een korte richtlijn van schrijfstijl, lengte van de les, type grafieken of afbeeldingen, enz.

Nadat de inhoud door alle betrokkenen is ontwikkeld, moet één persoon verantwoordelijk zijn voor het homogeniseren van de inhoud. Het kan de Instructional Designer zijn, een van de Subject Matter Experts, etc. Houd er rekening mee dat de inhoud in dit stadium kan worden geschreven in een word-processor, een presentatieprogramma of een andere soortgelijke tool.

### <span id="page-14-1"></span>Stap 4. Beoordelingen en kenniscontroles toevoegen

Het is belangrijk ervoor te zorgen dat evaluatietests gericht zijn op het ontwikkelen en beoordelen van hetzelfde type prestaties en leerinhoud als uitgedrukt in de leerdoelen. Vragen helpen leerlingen om hun aandacht in de cursus te houden.

Er zijn veel soorten online tests, die meestal zijn ingebed in LMS-platforms. Hieronder vindt u een lijst met de meest voorkomende soorten online vragen:

- True/valse vragen
- Eenkeuzevragen
- Multiple-choice vragen
- Visual selectie
- Overeenkomende woorden of uitspraken

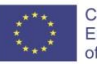

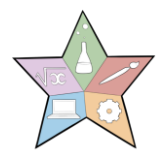

- Completing zinnen
- Vul de lege ruimte in
- Ordering in volgorde en rangschikking

Hier volgen enkele tips voor het ontwerpenvan quizzen voor eLearning-cursussen:

- Vragen moeten het behalen van de gestelde leerdoelen voor de module/sectie/cursus die ze behandelen testen.
- De formulering van de vragen moet het dubbele negatieve vermijden.
- De requirements voor de test moeten duidelijk worden vermeld (bijv. als deze wordt gescoord, hoe vaak kunt u deze nemen, enz.)
- Quizzen kunnen na elke les worden geplaatst, of sectie of eenheid of zelfs slechts één enkele evaluatie aan het einde van de cursus. Hoe meer quizzen, hoe meer je de leerling erbij houdt, maar overdrijf niet!
- Het is raadzaam om een gelegenheid te bieden om het opnieuw te doen.
- <span id="page-15-0"></span>• Geef indien mogelijk verklarende feedback na de quiz of evaluatie.

# Stap 5. Cursusinhoud uploaden naar het eLearningplatform

Zodra de algemene cursusinhoud is ontwikkeld en gelezen, een gedetailleerde spellingen stijlcontrole heeft uitgevoerd , is de volgende stap om deze te uploaden naar het eLearning-platform of LMS (zie Stap 2 over de technologie). Afhankelijk van het platform kan het gewoon een copy-paste job zijn van Word/PowerPoint naar LearnPress, om een platform een naam te geven.

Bij deze stap is het belangrijk om de functionaliteit, betrouwbaarheiden het leergemak van het platform te controleren. In dit opzicht wordt hetten zeerste aanbevolen dat een groep deelnemers die de doelgroep vertegenwoordigen , de cursus voor **validatie volgen**.

Hoewel ze de cursus kunnen halen, is het doel niet alleen om hun leren te beoordelen, maar ook de algehele kwaliteit van de cursus, d.w.z. als deze gemakkelijk te begrijpen is, of deze voldoet aan de leerdoelen, als de manier waarop deze wordt gepresenteerd duidelijk is, enz. Ook kunnen de validatiedeelnemers worden gevraagd om aanvullende

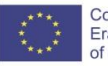

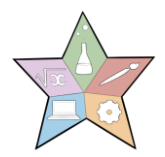

feedback te geven over hun leerervaring, meestal met een gestructureerd vragenlijstformaat.

Houd er rekening mee dat, voor zover mogelijk, de cursusstructuur en het type quizzen rekening moeten houden met de functies en cursusstructuur die beschikbaar zijn in het gekozen LMS- of eLearning-platform wanneer het alleen via sjablonen werkt. Doordit vanaf het begin te gebruiken, wordt het gemakkelijker om alle inhoud op het platform te integreren.

### <span id="page-16-0"></span>Stap 6. Levering en evaluatie van cursussen

Eindelijk komt de lancering van de cursus!

In deze stap praten we over manieren om eLearning-cursussen te leveren, communicatietools die geschikter zijn voor elk van hen en cursusevaluatie met betrekking tot de reacties, het leren, het gedrag en de werkelijke resultaten van leerlingen.

#### <span id="page-16-1"></span>Levering van cursussen

Het is belangrijk om in gedachten te houden dat eLearning veranderingen in de rollen van leerlingen en docenten impliceert. Leraren worden een leerfacilitator , coach, mentor, waardoor de leerlingen meer opties en verantwoordelijkheden krijgen voor hun eigen leren. Van hun kant zijn leerlingen actieve deelnemers aan het leerproces, produceren en delen ze kennis, soms deelnemen ze als experts en leren ze in samenwerking met anderen.

De levering van de cursus kan beginnen met een kick-off evenement waarin, door middel van video / audio conferentie of een reeks e-mails, de facilitator introduceert de cursusdoelen en agenda. Het kan ook worden georganiseerd een interactieve leeractiviteit om leerlingen te helpen elkaar te kennen en met elkaar om te gaan, en ook om vertrouwd te zijn met het leerplatform. Afhankelijk van de voorkeuren van de leraar of facilitator kunnen deze activiteiten worden overgeslagen (groen weergegeven in figuur 4).

Na deze twee activiteiten begint de leercyclus, die meestal dagelijks of wekelijks is. Daarna kan er, afhankelijk van de cursusstructuur, aan het einde van elke les/sectie/unit een korte quiz zijn; de meeste cursussen hebben ook een eindevaluatie aan het einde

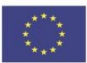

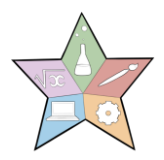

van de cursus. Het is zeer aan te raden om een laatste feedback- en afsluitingssessie met de leerlingen te organiseren; hierdoor kunnen ontwerpers de cursus verbeteren.

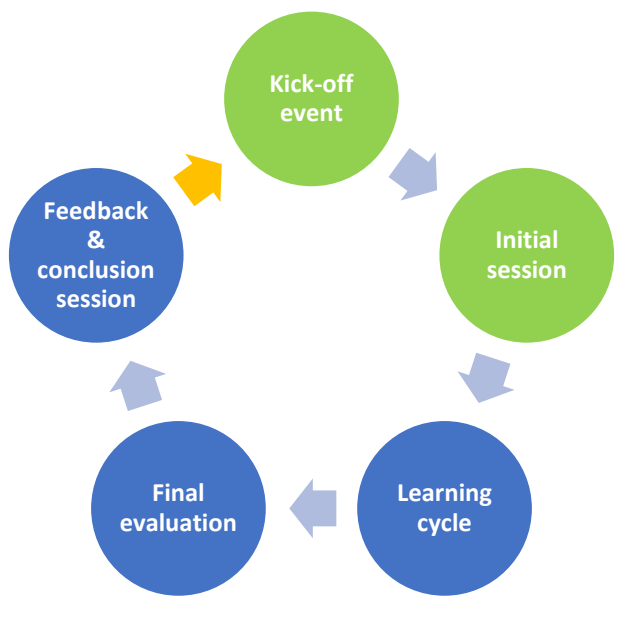

**FIGUUR 4. LEVERINGS- EN EVALUATIECYCLUS VAN CURSUSSEN**

Cursuslevering kan op een synchrone of asynchrone manier worden aangeboden, of een combinatie van beide:

- **Synchroon eLearning** vindt plaats in real-time; een voorbeeld van synchrone communicatietools voor eLearning zijn chat en instant messaging (IM),, video- of audioconferentie, live webcasting, whiteboard- en schermdeling, tools, polling, enz. Dit soort tools biedt een hoger niveau van interactie en directe feedback tussen leerlingen en / of cursusfacilitator.
- **Asynchroon eLearning** is tijdonafhankelijk; een voorbeeld van asynchrone communicatiemiddelen voor eLearning zijn e-mail, discussieforums, blog, wiki, webcasting, enz. Dit soort hulpmiddelen is meer geschikt voor taken die reflectie en meer tijd vereisen om te volbrengen van de kant van de leerling.

#### <span id="page-17-0"></span>Evaluatie van de cursus

Cursusevaluatie bestaat uit het controleren of de cursusinhoud en de instructiestrategie geschikt waren voor het bereiken van het cursusdoel en de doelstellingen. Veel aspecten kunnen worden geëvalueerd en het hangt af van de cursusontwerper om te kiezen welke van meer belang zijn.

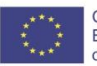

Bron: eigen uitwerking.

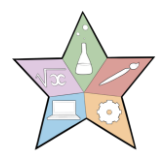

Hier gaan we vier hoofdelementen noemen die kunnen worden geëvalueerd. De eerste twee kunnen bekend zijn tijdens de cursuslevering en de laatste twee kunnen pas na enige tijd na het voltooien van de cursus volledig bekend zijn.

- **Het leerniveau van de leerlingen.** Het bestaat uit het evalueren of leerlingen de aan het begin van de cursus voorgestelde leerdoelen hebben bereikt, in welke mate en, in geval van een gebrek aan prestaties, welke de oorzaken ervan zijn. Om het leerniveau te evalueren, is het belangrijk om rekening te houden met de volgende aspecten:
	- o Beoordelingstoetsen: de meest voorkomende tool voor het evalueren van het leerniveau van leerlingen zijn quizzen en beoordelingstests tijdens en aan het einde van de cursus.
	- o Vereiste tests: deze tests worden gebruikt om te verifiëren of leerlingen de minimale kennis of vaardigheden hebben om deel te nemen en de cursus correct te begrijpen. Dit soort testen komen minder vaak voor.

In geval van gebrek aan het behalen van leerdoelen, moet de cursusontwerper onderzoeken of:

- o Leerlingen hadden in de eerste plaats de minimaal vereiste kennis of vaardigheden om deel te nemen aan de cursus.
- o De inhoud van de cursus was niet geschikt.
- o De instructiestrategie was bijvoorbeeld niet geschikt om het motivatieniveau van leerlingen op peil te houden.
- o Enz.
- **Reacties van leerlingen op de eLearning-cursus.** Het bestaat uit het begrijpen hoe leerlingen reageerden tijdens de cursus, bijvoorbeeld of ze eenpositieve deelname hadden tijdens de cursus of er de verwachte interactie was tussen leerling-leerling en leerling-leraar, hun tevredenheid, in welke mate hun verwachtingen werden vervuld, enz. Om dit te weten, kunt u vragenlijsten, enquêtes en focusgroepen doen.
- **Het gedrag van leerlingen.** Afhankelijk van de leerdoelen kunnen sommige cursussen een verandering in het gedrag van de leerlingen impliceren die voortvloeit uit de toepassing van de cursusinhoud op hun werk of dagelijks leven. Dit kan bekend worden door na de cursus contact met hen op te nemen.
- **Impact.** Het bestaat uit de impact die wordt geproduceerd in het werk, het persoonlijke leven of de nabije omgeving van de leerlingen als gevolg van hun

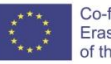

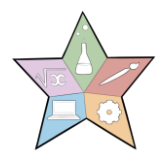

gedragsverandering. Bijvoorbeeld meer kwaliteit van hun werk, betere werk/gezinsomgeving, beter zelfvertrouwen, etc.

## **Conclusie**

eLearning biedt unieke mogelijkheden voor onderwijs op alle niveaus, formeel of informeel, waardoor het voor veel meer mensen toegankelijk is omdat het goedkoper is, leren in eigen tempo mogelijk maakt, de keuze biedt om meertalig te zijn, de beperkingen van plaats en tijd doorbreekt, onder andere. De voordelen van beroepsonderwijs en de nabijheid van leraar-leerling blijven onvervangbaar, maar wanneer dat nodig is, biedt eLearning meer mogelijkheden voor zowel lerenden als opleidingsverstrekkers.

In deze handleiding hebben we zes stappen beschouwd voor het ontwerp, de ontwikkeling, de levering en de evaluatie van eLearning-cursussen, omdat we het eenvoudig en gemakkelijk toe te passen wilden houden. Voor degene die meer wil weten over eLearning-cursussen, bieden we aan het einde van deze gids een lijst met aanvullende bronnen en de bibliografie die we hebben gebruikt, die we ten zeerste aanbevelen.

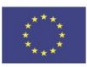

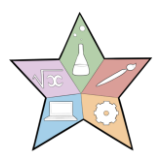

### <span id="page-20-0"></span>Glossarium

- **Asynchroon e-Learning** is een eLearning-activiteit die tijdonafhankelijk plaatsvindt. Voorbeelden: e-mail, discussieforums, blog, wiki, webcasting, etc.
- **Authoring tool (authorware)** is een software die wordt gebruikt om online cursussen te ontwikkelen.
- **Blended learning** combineert verschillende trainingsmedia (bijv. technologieën, activiteiten en evenementen) om een optimaal trainingsprogramma voor een specifiek publiek te creëren.
- **Courseware** is het online cursusmateriaal dat is ontwikkeld met behulp van een authoringtool.
- **eLearning** verwijst naar de online interactie tussen leerling en docent, zelfs als ze zich in hetzelfde gebouw bevinden.
- **Learning Management System (LMS)** is een softwaretoepassing op een centrale server die de levering van online trainings- en trackingprocessen automatiseert.
- **Online leren** verwijst naar het idee van het gebruik van online tools om te leren. Het impliceert een afstand tussen jou en je leraren.
- **Een prototype** is een voorbeeld van een online werkmodel van de cursus voor goedkeuring door belanghebbenden vóór volledige e-learningontwikkeling.
- **Een storyboard** is een document dat de cursusstructuur en de gedetailleerde informatie van elke les toont: tekst, figuren, tabellen, afbeeldingen, audio, video, infographics, enz.
- **Synchroon eLearning** is een eLearning-activiteit die in realtime plaatsvindt. Voorbeelden: chat, video- of audioconferentie, live webcasting, whiteboard, etc.

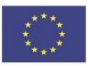

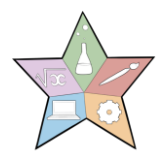

### <span id="page-21-0"></span>Aanvullende bronnen

#### **Over eLearning in het algemeen**

<https://elearningindustry.com/>

<https://elearningindustry.com/the-ultimate-elearning-course-design-checklist> [https://www.researchgate.net/publication/332706028\\_A\\_proposed\\_model\\_for\\_desig](https://www.researchgate.net/publication/332706028_A_proposed_model_for_designing_E-learning_courses)

ning E-learning courses

<http://www.ijeeee.org/Papers/218-ET048.pdf>

**Over how om doelen en doelstellingen voor eLearning-cursussen te schrijven** [https://elearningindustry.com/how-to-write-aims-and-objectives-for-elearning](https://elearningindustry.com/how-to-write-aims-and-objectives-for-elearning-courses)[courses](https://elearningindustry.com/how-to-write-aims-and-objectives-for-elearning-courses)

**Storyboard-sjablonen voor eLearning** <https://elearningindustry.com/free-storyboard-templates-for-elearning>

**Een vergelijking tussen verschillende Lverdienende Management Systems (LMS)** <https://www.goodfirms.co/blog/best-free-open-source-LMS-Software-solutions>

**Over design principles for multimedia** [https://wiki.ubc.ca/Documentation:Design\\_Principles\\_for\\_Multimedia](https://wiki.ubc.ca/Documentation:Design_Principles_for_Multimedia)

## <span id="page-21-1"></span>Bibliografie

"*eLearning Course Guide: The Top 10 tips for creating better eLearning courses"* (2013) eLearning Industry, <https://elearningindustry.com/awesome-e-learning-course-guide> (laatst geraadpleegd: 17 september 2020)

*"Guidelines for the development of online courses"* (2019), ICAO[,](https://www.icao.int/NACC/Documents/Meetings/2019/CATCWG5/Guidelines%20for%20the%20Development%20of%20Online%20Courses_V1_Feb2019.pdf)  [https://www.icao.int/NACC/Documents/Meetings/2019/CATCWG5/Guidelines%20for](https://www.icao.int/NACC/Documents/Meetings/2019/CATCWG5/Guidelines%20for%20the%20Development%20of%20Online%20Courses_V1_Feb2019.pdf) [%20the%20Development%20of%20Online%20Courses\\_V1\\_Feb2019.pdf](https://www.icao.int/NACC/Documents/Meetings/2019/CATCWG5/Guidelines%20for%20the%20Development%20of%20Online%20Courses_V1_Feb2019.pdf) (laatst geraadpleegd: 17 september 2020)

*"E-learning methodieken. Een gids voor het ontwerpen en ontwikkelen van elearningcursussen"* (2011), FAO,<http://www.fao.org/3/i2516e/i2516e.pdf>(laatst geraadpleegd: 17 september 2020)

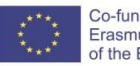

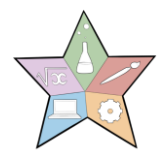

"*eLearning best practices",* Elucidat[, https://www.elucidat.com/elearning-best](https://www.elucidat.com/elearning-best-practice/)[practice/](https://www.elucidat.com/elearning-best-practice/) (laatst geraadpleegd: 17 september 2020)

*"Hoe maak je een online cursus - Een complete gids voor het ontwikkelingsproces"* (2020), iSpring,<https://www.ispringsolutions.com/blog/how-to-create-online-course> (laatst geraadpleegd: 17 september 2020)

*"Informatie- en communicatietechnologieën in de lerarenopleiding. Een planningsgids"* (2002) UNESCO,<https://unesdoc.unesco.org/ark:/48223/pf0000129533> (laatst geraadpleegd: 17 september 2020)

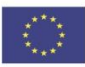